# APS101: Computer Programming

Prof. Yaroslav Riabinin

#### Lecture 1: Introduction

# On the agenda…

- Survey
- Why study Computer Programming?
- What is Computer Programming?
- Science vs. Application
- Java: Object-Oriented Programming
- Demo

Survey time…

# Why study Computer Programming?

- Everyone is doing it…
- Allows you to automate processes that would be too tedious to do manually
- Many applications: software development, scientific research, financial analysis, usability engineering, medical support, robotics, mobile communications, etc.

# What is Computer Programming?

- Generally, a way of "telling" the computer what you want it to
- But also, it's a way of solving problems
- There are many ways to do this many LANGUAGES
- Typically high-level, where each language has its own SYNTAX (grammar)

# Programming as a Language

- Not that different from a human language…
- Good programmers know many languages
- In each language, some things are grammatical, and some things aren't

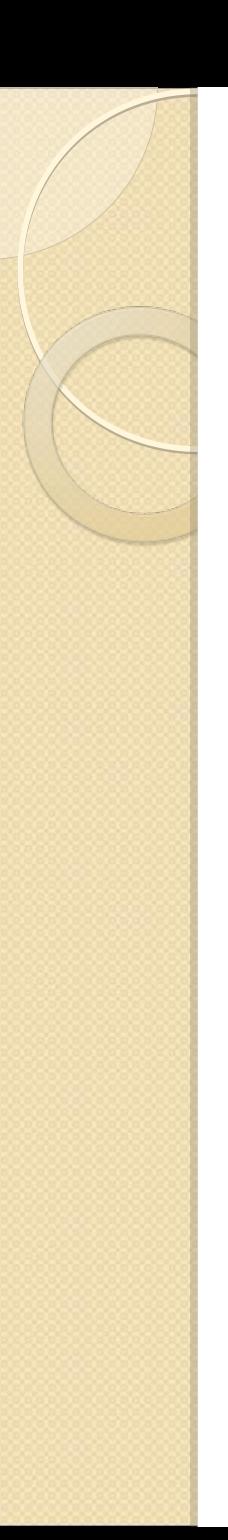

### Syntax Errors

- Bad grammar: "the at I airport arrived"
- Good grammar: "I arrived at the airport"
- $\bullet$  Bad syntax: int a = 5
- Good syntax: int  $a = 5$ ;
- Fix the CODE to eliminate these errors.

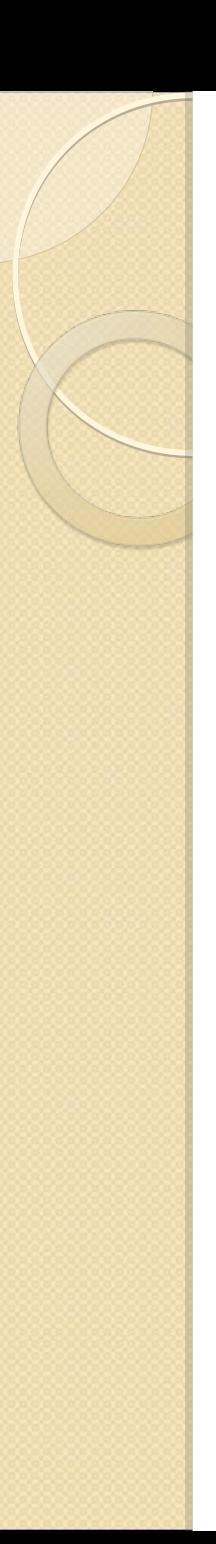

# Runtime Errors

• Instructions are GRAMMATICAL, but incorrect in terms of MEANING

 (i.e., your program runs, but it's not doing what it's supposed to, or it crashes due to errors)

• No easy way to fix these – can use various strategies (ex. Exception Handling)

# Programming Essentials

- Variables (storing information)
- Expressions (ex.  $a / (b c) + d$ )
- Assignment Statements (ex.  $a = 5$ ;)
- Functions / Methods
- Loops
- Conditional Statements
- Input / Output
- Etc.

# Computer Science vs. Computer Programming

# Good Programming Habits

- Descriptive variable names
	- int k vs. int numWords
- Commenting
- Other style conventions
	- Pot-hole: run\_my\_method()
	- Camel hump: runMyMethod()
- Testing
- Modularity

# Object-Oriented Programming

• vs. Imperative Programming (ex. Python, C)

- Java and C++ are examples of OOP
- Other programming paradigms:
	- Functional Programming
	- Logic Programming

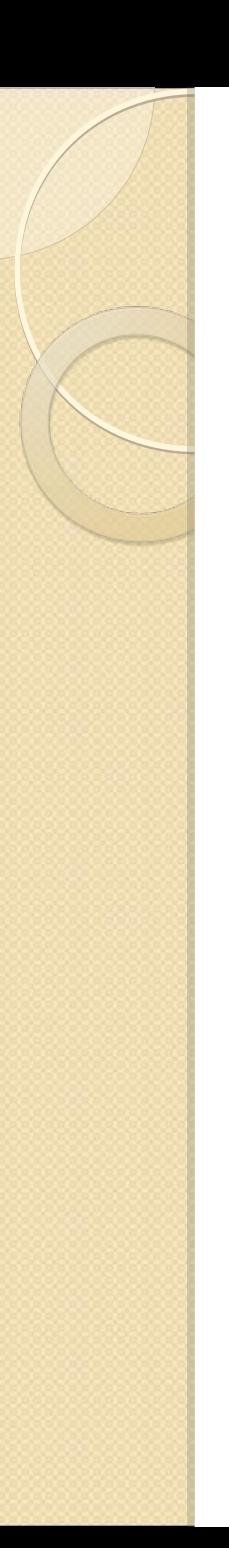

# Hello World!

• In Python...

### print "Hello World!"

…that's it.

#### • In Java...

}

public class HelloWorld { public static void main(String [] args) { System.out.println("Hello World!"); }

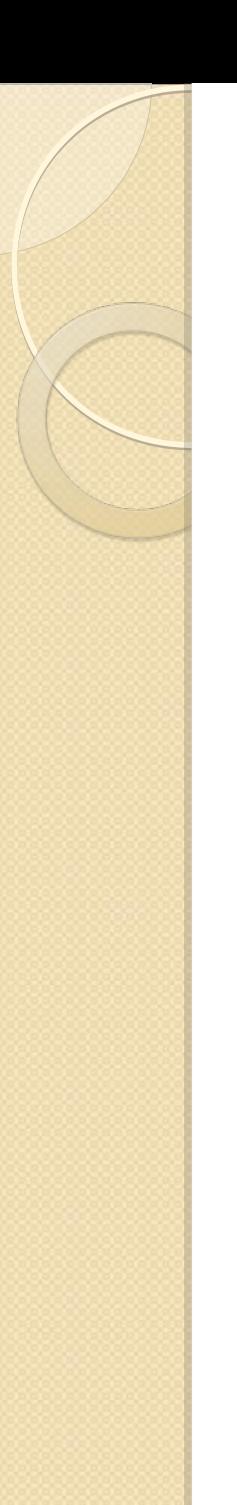

## OOP Basics

- Class ex. class Animal
- Object
- $\bullet$  Instance ex. Dog rover = new Dog()
- Method ex. rover.bark()
- More advanced: encapsulation (information hiding), inheritance, polymorphism, etc.

Next lecture: Course Mechanics!

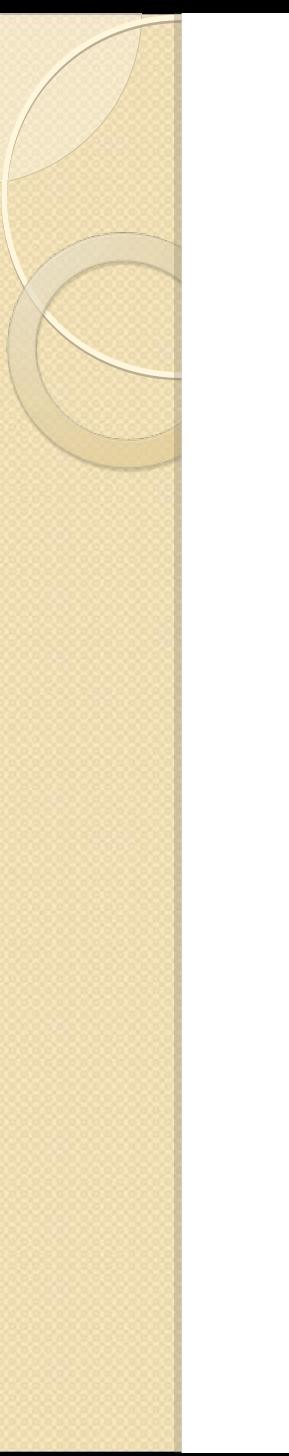

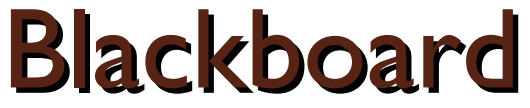

### http://portal.utoronto.ca

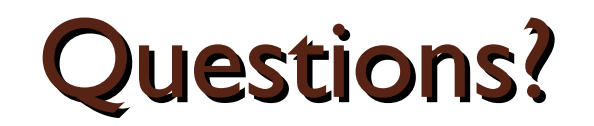

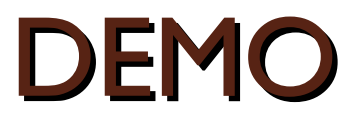